# Biota Colombiana

## ISSN 0124-5376 Volumen 15 Número 1 Enero - junio de 2014

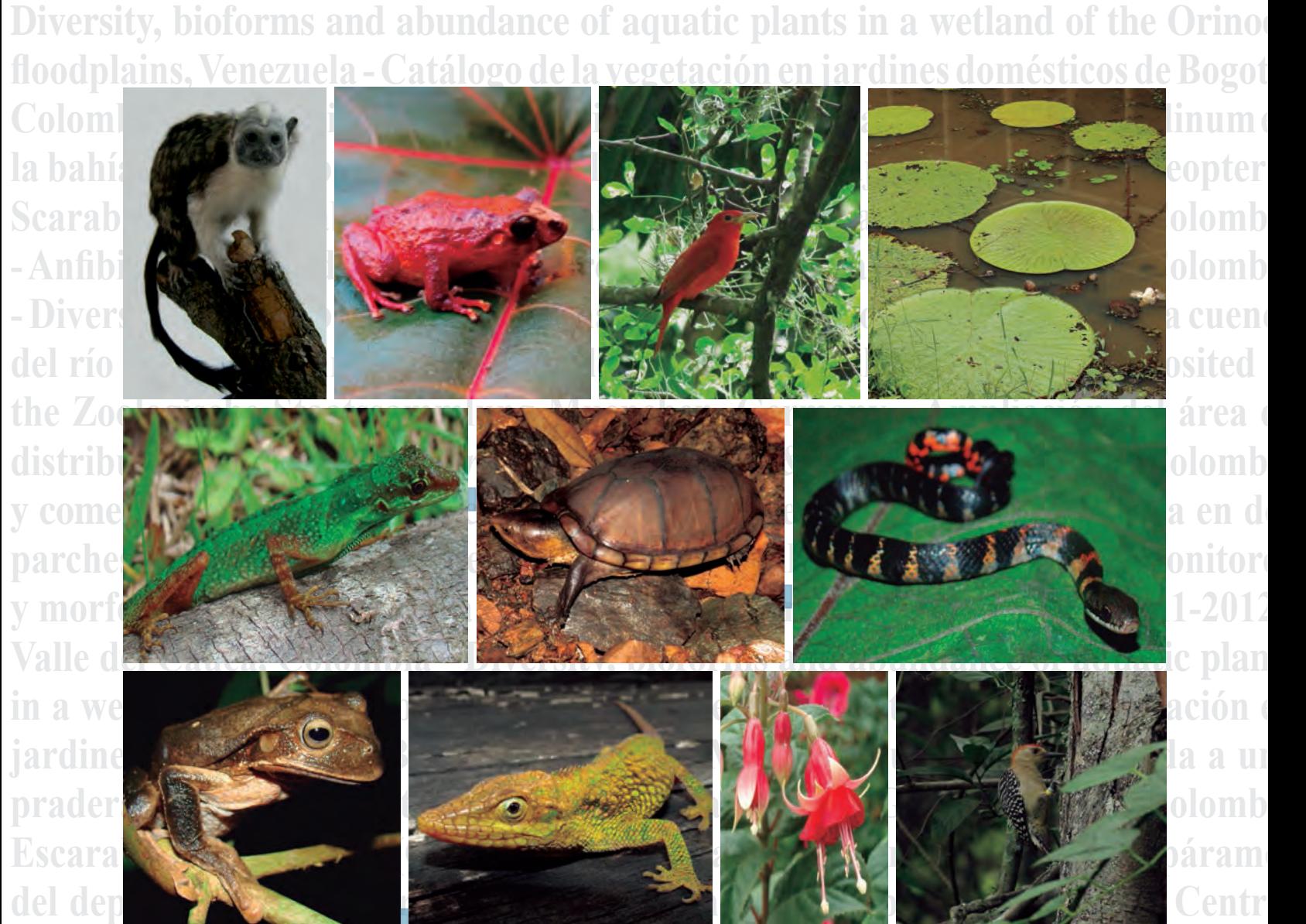

**Sur del departamento de Caldas, Colombia - Diversidad de anfibios y reptiles en anoncmente de la parte de la p hábitats altoandinos y paramunos en la cuenca del río Fúquene, Cundinamarca, Colombia - Mammals of Colombia deposited at the Zoologische Staatssammlung**

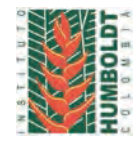

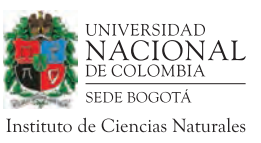

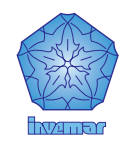

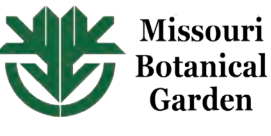

*Biota Colombiana* es una revista científica, periódica-semestral, que publica artículos originales y ensayos sobre la biodiversidad de la región neotropical, con énfasis en Colombia y países vecinos, arbitrados mínimo por dos evaluadores externos y uno interno. Incluye temas relativos a botánica, zoología, ecología, biología, limnología, pesquerías, conservación, manejo de recursos y uso de la biodiversidad. El envío de un manuscrito implica la declaración explícita por parte del (los) autor(es) de que este no ha sido previamente publicado, ni aceptado para su publicación en otra revista u otro órgano de difusión científica. El proceso de arbitraje tiene una duración mínima de tres a cuatro meses a partir de la recepción del artículo por parte de *Biota Colombiana.* Todas las contribuciones son de la entera responsabilidad de sus autores y no del Instituto de Investigación de Recursos Biológicos Alexander von Humboldt, ni de la revista o sus editores.

*Biota Colombiana* incluye, además, las secciones de Artículos de datos (*Data papers*), Notas y Comentarios, Reseñas y Novedades bibliográficas, donde se pueden hacer actualizaciones o comentarios sobre artículos ya publicados, o bien divulgar información de interés general como la aparición de publicaciones, catálogos o monografías que incluyan algún tema sobre la biodiversidad neotropical.

*Biota colombiana* is a scientific journal, published every six months period, evaluated by external reviewers which publish original articles and essays of biodiversity in the neotropics, with emphasis on Colombia and neighboring countries. It includes topics related to botany, zoology, ecology, biology, limnology, fisheries, conservation, natural resources management and use of biological diversity. Sending a manuscript, implies a the author's explicit statement that the paper has not been published before nor accepted for publication in another journal or other means of scientific diffusion. Contributions are entire responsibility of the author and not the Alexander von Humboldt Institute for Research on Biological Resources, or the journal and their editors.

*Biota Colombiana* also includes the Notes and Comments Section, Reviews and Bibliographic News where you can comment or update the articles already published. Or disclose information of general interest such as recent publications, catalogues or monographs that involves topics related with neotropical biodiversity.

*Biota Colombiana* es indexada en Publindex (Categoría B), Redalyc, Latindex, Biosis: Zoological Record, Ulrich's y Ebsco.

*Biota Colombiana* is indexed in Publindex, Redalyc, Latindex, Biosis: Zoological Record, Ulrich's and Ebsco.

*Biota Colombiana* es una publicación semestral. Para mayor información contáctenos / *Biota Colombiana* is published two times a year. For further information please contact us.

> Información **www.humboldt.org.co/biota www.sibcolombia.net biotacol@humboldt.org.co**

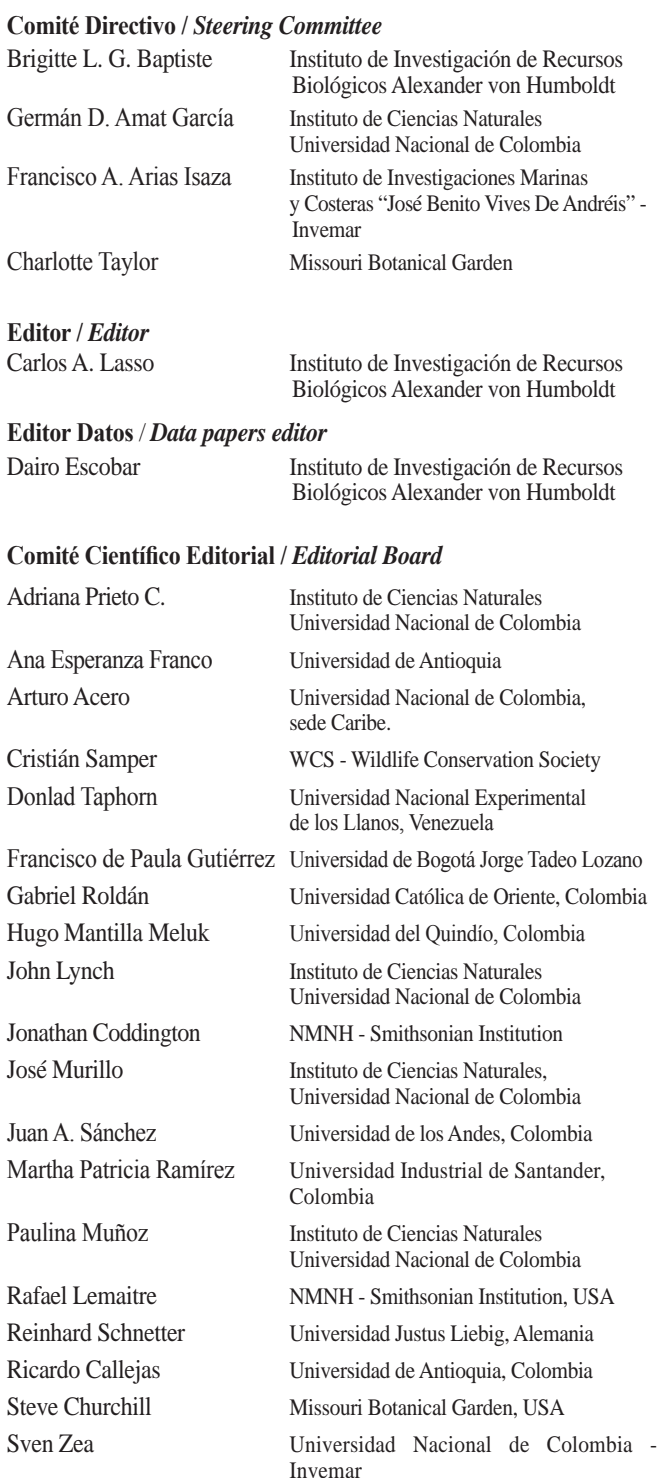

#### **Asistencia editorial - Diseño /** *Editorial Assistance - Design*

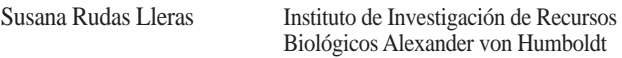

Impreso por JAVEGRAF Impreso en Colombia / Printed in Colombia

Revista *Biota Colombiana* Instituto de Investigación de Recursos Biológicos Alexander von Humboldt Teléfono / *Phone* (+57-1) 320 2767 Calle 28A # 15 - 09 - Bogotá D.C., Colombia

# **Inventarios de fauna y flora en relictos de bosque en el enclave seco del río Amaime, Valle del Cauca, Colombia**

# **Giovanni Cárdenas, Viviana Vidal-Astudillo, Harrison López, César H. Giraldo, Catalina Ruíz, Carlos A. Saavedra-Rodríguez, Padu Franco y Catalina Gutiérrez-Chacón**

**Citación del recurso:** Cárdenas, G., V. Vidal-Astudillo, H. López, C. H. Giraldo, C. Ruíz, C. A. Saavedra-Rodríguez, P. Franco y C. Gutiérrez-Chacón (2014). Inventarios de fauna y flora en relictos de bosque en el enclave seco del río Amaime, Valle del Cauca, Colombia, 1186 registros aportados por Wildlife Conservation Society-WCS, Empresa de Energía del Pacifico S.A. E. S. P. - EPSA. En línea: http://ipt.sibcolombia.net/valle/resource.do?r=fauna flora amaime, publicado el 29/07/2013. http://www.gbif.org/dataset/fdbbb939-ee0b-4c6e-8eb3-15ed92177306

# **Resumen**

El enclave seco del río Amaime es uno de los pocos lugares con remanentes de bosques seco tropical en el departamento del Valle del Cauca (Colombia), considerado uno de los ecosistemas más amenazados en el Neotrópico. El enclave se halla fuertemente transformado y amenazado por continuas quemas para la adecuación de tierras para actividades agrícolas y ganaderas, pequeños cultivos de rotación rápida entre otras amenazas. El objetivo del estudio fue elaborar inventarios detallados de avifauna, herpetofauna, mastofauna y flora en relictos de bosques subxerofítico en el enclave, que permitan conocer la biodiversidad de estos relictos, su estado de conservación y posibles amenazas con el fin de plantear recomendaciones para su conservación. Se seleccionaron cuatro zonas de muestreo con cobertura vegetal como matorrales espinosos, bosques ribereños y fragmentos de bosque. Para el registro y toma de datos se usaron redes de niebla, transectos, observaciones directas, trampas tipo "Sherman" y entrevistas informales con la comunidad. A pesar de la reducción de la cobertura vegetal en el enclave seco del río Amaime, los fragmentos boscosos y matorrales no solo albergan fauna y flora propia de bosques secos y muy secos, sino que también sirven como refugio y sitios de alimentación para especies transitorias.

**Palabras clave.** Plantas. Bosque seco. Anfibios. Reptiles. Aves. Mamíferos.

# **Abstract**

The dry enclave of Amaime River is one of the few places that remain as Tropical Dry Forest in the Valle del Cauca department, which is considered one of the most threatened ecosystems in the Neotropics. The site has been heavily transformed and threatened by anthropic means like continued burning for the suitability of land for agriculture and livestock, small short rotation crops among others. The aim of the study was to develop detailed inventories of avifauna, herpetofauna, mammalian fauna, and flora in relict sub-xerophytic forests of the enclave, therefore revealing the biodiversity of these remnants, their conservation status and potential threats in order to propose recommendations for conservation. Four sampling areas were selected with cover vegetation as thorny scrub vegetation, riparian forests and forest fragments. For registration and data collection mist nets, transects, direct observations and Sherman traps were used, additionally informal interviews with the community were performed. Despite the reduction of vegetation cover in the dry enclave of Amaime River, the forest fragments serve as shelter and feeding site for both transient species and typical dry and very dry forest wildlife.

**Keywords.** Plants. Dry forest. Amphibians. Reptiles. Birds. Mammals.

# **Introducción**

**Propósito.** El objetivo del estudio fue elaborar inventarios detallados de avifauna, herpetofauna, mastofauna, y flora en relictos de bosques subxerofíticos en el enclave seco del río Amaime en el departamento del Valle del Cauca, que permitan conocer la biodiversidad presente en estos relictos, así como su estado de conservación y posibles amenazas con el fin de plantear recomendaciones para su conservación.

Toda la información detallada y relevante del conjunto de datos, medidas morfométricas de los datos y de los metadatos vinculados, también están disponible en un Informe Técnico Final entregado a la Empresa de Energía del Pacifico S. A. E. S. P. - EPSA, por parte de Wildlife Conservation Society-WCS Colombia. Dicho documento está disponible a solicitud a través del autor principal o de WCS Colombia.

# **Datos del proyecto**

**Título.** Inventarios de fauna y flora en relictos de bosque en el enclave seco del río Amaime, Valle del Cauca, Colombia.

# **Nombre.** Giovanni Cárdenas

**Fuentes de financiación.** Empresa de Energía del Pacífico S. A. E.S.P. - EPSA y Wildlife Conservation Society-WCS Colombia.

# **Descripción del área de estudio**

El área de estudio se ubica en lo que se conoce como el enclave seco del cañón del río Amaime, el cual se encuentra ubicado en jurisdicción de los municipios de Palmira y El Cerrito al oriente del departamento del Valle del Cauca (Colombia), la zona de estudio se enmarca dentro de un paisaje típico de montaña fluviogravitacional, según la caracterización de biomas y ecosistemas del Instituto Humboldt (IAvH 2005), caracterizado por diversos tipos de relieves. Entre ellos se encuentran: i) *filas y vigas*, relieve ligero a moderadamente escarpado, con pendientes superiores al 50 %, con ocurrencia de procesos erosivos ligeros a moderados y en algunos sectores erosión severa; representa el 84,79 % del área total del enclave; ii) *vallecitos coluvio-aluviales*, relieve ligeramente

inclinado y en algunos sectores ligeramente planos, con presencia de alta pedregosidad, formado por las avenidas del río Amaime y sus afluentes principales, representa el 13,86 % del área total; y iii) *coluvios tipo* de relieve moderadamente inclinado, con presencia de alta pedregosidad, representa el 1,18 % del área total.

# **Descripción del diseño**

Se seleccionaron cuatro zonas de muestreo dentro del área del enclave seco. Para la selección de las zonas se tuvo en cuenta que tuvieran fragmentos con cobertura vegetal nativa, como matorrales espinosos, bosques ribereños y fragmentos de bosque seco, ya que son las áreas que presentan una mayor cobertura vegetal; otros hábitats como pastizales, bosques plantados y áreas de cultivo son comunes en el área y no se consideraron para la selección. También se tuvo en cuenta la facilidad de acceso y persistencia de los fragmentos de vegetación, además del acompañamiento local y seguridad en las zonas de muestreo.

# **Cobertura taxonómica (Animalia)**

**Descripción.** Se registraron un total de 125 especies de aves, pertenecientes a 37 familias y 17 órdenes, que corresponde al 15,3 % de las especies presentes conocidas en el departamento del Valle del Cauca, al 6,6 % de las especies de aves conocidas en el país (CVC 2007), y al 52,1 % de las aves que frecuentan los bosques secos y muy secos del departamento (CVC 2002). Entre las especies de interés para la conservación se encuentran las especies migratorias y las endémicas y las que presentan algún grado de amenaza nacional, regional o local. A nivel regional se reportan especies de interés para su conservación, dos especies medianamente amenazadas y cuatro especies amenazadas (CVC 2007). Todas las aves fueron identificadas a nivel de especie (una con incertidumbre: cf.). Se registraron un total seis especies de anfibios y 15 de reptiles. Los grupos herpetológicos estuvieron representados por el 38,1 % de serpientes, el 33,3 % de saurios y el 28,6 % de anuros. El número de observaciones (individuos) de los tres grupos taxonómicos estuvo representado en

un 57,3 % por saurios, 30,6 % por anuros y 12,1 % por serpientes. Los anfibios representaron el 3,7 % del total de las 162 especies de anfibios reportados para el departamento del Valle del Cauca, y el 26,1 % de las 23 especies potenciales para la zona (Castro-Herrera y Vargas-Salinas 2008). Las especies de reptiles registradas representaron el 11,3 % de las 132 especies de reptiles reportadas para el departamento del Valle del Cauca (Castro-Herrera y Vargas-Salinas 2008) y el 34,9 % de las 43 especies potenciales para la zona. De las seis especies de anfibios, cinco fueron identificados a especie (dos con incertidumbre: cf.) y una a nivel de género. De las 15 especies de reptiles, 13 fueron identificadas a nivel de especies (tres con incertidumbre: cf.) y dos a nivel de género. Se registraron un total de 25 especies de mamíferos, representadas en 11 familias y cinco ordenes, que equivale al 5,6 % del total de especies de este grupo para el país y el 12 % para el departamento del Valle del Cauca y al 29 % de las especies potenciales para la zona. Todos los mamíferos fueron identificados a nivel de especie (cuatro con incertidumbre: cf.).

# **Categoría**

**Reino.** Animalia.

**Clases.** Aves, Amphibia, Reptilia, Mammalia.

**Familias.** Accipitridae, Anatidae, Apodidae, Ardeidae, Bufonidae, Caprimulgidae, Cardinalidae, Cathartidae, Charadriidae, Colubridae, Columbidae, Corvidae, Corytophanidae, Cracidae, Cricetidae, Cuculidae, Dasypodidae, Didelphidae, Emballonuridae, Emberizidae, Falconidae, Fringillidae, Furnariidae, Gekkonidae, Hirundinidae, Hylidae, Icteridae, Incertae sedis, Leptotyphlopidae, Mimidae, Molossidae, Momotidae, Muridae, Mustelidae, Odontophoridae, Parulidae, Phyllostomidae, Picidae, Polychrotidae, Procyonidae, Psittacidae, Ramphastidae, Scincidae, Sciuridae, Scolopacidae, Strabomantidae, Strigidae, Thamnophilidae, Thraupidae, Threskiornithidae, Tinamidae, Trochilidae, Troglodytidae, Turdidae, Tyrannidae, Vespertilinidae, Vireonidae.

**Nombres comunes.** Aves. Anfibios. Reptiles. Mamíferos.

## **Cobertura taxonómica (Plantae)**

**Descripción.** Se colectaron 183 muestras de flora, las cuales se identificaron y se registraron 390 especímenes de plantas. Las 220 especies vegetales registradas están reunidas en 78 familias, representadas en su mayoría por hierbas (familia Asteraceae) y árboles (familia Fabaceae). De las 390 especímenes de plantas, 171 fueron identificadas a nivel de especie (nueve con incertidumbre: aff. y cuatro con incertidumbre: cf.), 193 a nivel de género y 26 a nivel de familia.

# **Categoría**

### **Reino.** Plantae.

**Clases.** Equisetopsida, Lecanoromycetes, Liliopsida, Magnoliopsida.

Familias. Acanthaceae, Amaranthaceae, Amaryllidaceae, Anacardiaceae, Annonaceae, Apocynaceae, Araceae, Arecaceae, Aristolochiaceae, Asclepiadaceae, Asteraceae, Astroemeriaceae, Basellaceae, Begoniaceae, Bignoniaceae, Bombacaceae, Boraginaceae, Brassicaceae, Bromeliaceae, Cactaceae, Cecropiaceae, Celastraceae, Clusiaceae, Commelinaceae, Convolvulaceae, Coriaraceae, Crassulaceae, Cyclanthaceae, Equisetaceae, Ericaceae, Euphorbiaceae, Fabaceae, Geraniaceae, Heliconiaceae, Lamiaceae, Lauraceae, Loasaceae, Loranthaceae, Malpighiaceae, Malvaceae, Marchantiaceae, Melastomataceae, Meliaceae, Menispermaceae, Moraceae, Musaceae, Myrsinaceae, Myrtaceae, Onagraceae, Orchidaceae, Papaveraceae, Passifloraceae, Phytolacaceae, Piperaceae, Plantaginaceae, Poaceae, Polygalaceae, Portulacaceae, Proteaceae, Pteridaceae, Rhamnaceae, Rosaceae, Rubiaceae, Rutaceae, Sapindaceae, Scrophulariaceae, Selaginellaceae, Siparunaceae, Smilacaceae, Solanaceae, Sterculiaceae, Tiliaceae, Tovariaceae, Turneraceae, Ulmaceae, Urticaceae, Verbenaceae, Vitaceae.

**Nombres comunes.** Plantas.

# **Cobertura taxonómica (Fungi)**

**Descripción.** Se colectaron 183 muestras de flora, las cuales se identificaron y se registraron 12 especímenes de líquenes. De estos 12 especímenes de líquenes, cuatro fueron identificados a nivel de especie, cuatro a nivel de género y cuatro a nivel de familia.

## **Categoría**

**Reino.** Fungi. **Clase.** Lecanoromycetes. **Familias.** Cladoniaceae, Parmeliaceae, Ramalinaceae, Teloschistaceae.

**Nombres comunes.** Líquenes.

# **Cobertura geográfica**

**Descripción.** El enclave seco del cañón del río Amaime se ubica en la vertiente occidental de la cordillera Central en el departamento del Valle del Cauca. Se encuentra ubicado en jurisdicción de los municipios de Palmira y El Cerrito al oriente del departamento. La cuenca del río Amaime tiene una extensión aproximada de 55,600 ha, que es compartida por los municipios de Palmira (36,475 ha) y El Cerrito (19,125 ha).

# **Coordenadas**

03°36'3,6''N y 03°37'51,6''N Latitud; 76°10'37,2''O y 76°6'14,4''O Longitud

# **Cobertura temporal**

14 de enero de 2010 a 15 de abril de 2010.

# **Material y métodos**

# **Área de estudio**

Se seleccionaron cuatro zonas de muestreo dentro del área del enclave seco, estas fueron denominadas con nombres que hacen referencia al predio más cercano, vereda o corregimiento al que pertenecen. La zona de El Tablón se ubica sobre la margen izquierda del río Amaime, arriba del "Centro de Atención al Cliente-CAC" de EPSA. Corresponde a un bosque ribereño dentro de una cañada rodeado por algunos matorrales, pastizales arbolados para ganadería y un fragmento boscoso. La zona Bello Horizonte se localiza sobre la margen derecha del río, comprendiendo un bosque secundario junto al río Amaime, algunos matorrales, pastizales arbolados, así como los alrededores del sector conocido como "Casa Máquinas" dentro del Proyecto Hidroeléctrico Amaime de EPSA, en el cual se encuentran rastrojos, pasturas naturales y áreas en regeneración natural. La zona Las Salinas sobre la margen izquierda del río Amaime aguas arriba del punto conocido como "Captación" del Proyecto Hidroeléctrico Amaime, es un área arbolada de matorral espinoso, rodeado por pastizales arbolados. La zona El Carrizal, correspondió a algunos matorrales y potreros arbolados, así como un fragmento de bosque secundario en regeneración temprana (Figura 1).

# **Descripción del muestreo**

Para lograr el objetivo del proyecto se realizó un inventario de aves, mamíferos, anfibios, reptiles y plantas. Para el registro y toma de datos de las aves se usaron redes de niebla y transectos, para mamíferos

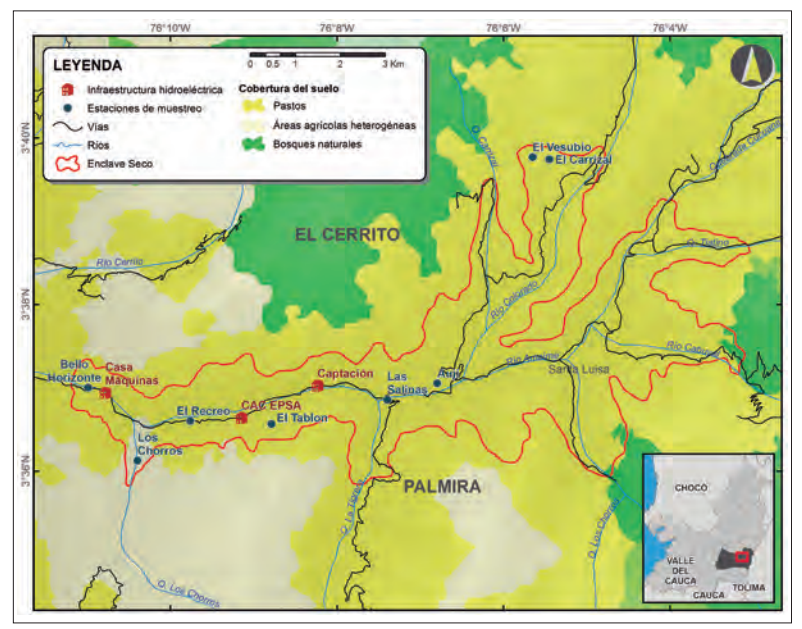

**Figura 1.** Mapa del enclave seco del río Amaime, indicando las estaciones de muestreo e infraestructura del Proyecto Hidroeléctrico Amaime de EPSA.

(murciélagos, roedores y mamíferos medianos) se emplearon redes de niebla, trampas tipo "Sherman", recorridos de observación y entrevistas informales con miembros de la comunidad; para anfibios, reptiles y plantas se realizaron observaciones directas a lo largo de transectos. El inventario de biodiversidad se realizó durante cuatro jornadas de campo entre enero y abril de 2010. En cada jornada se muestreó una de las cuatro zonas identificadas previamente durante diez días consecutivos incluyendo dos días destinados para el desplazamiento e instalación del equipo de trabajo, teniendo así ocho días completos de muestreo de fauna y flora efectivos, por jornada. La primera jornada de campo se llevó a cabo del 13 al 22 de enero, en la zona El Tablón. La segunda jornada se realizó en la zona Bello Horizonte entre el 3 y el 12 de febrero. La tercera jornada de campo se efectuó entre el 15 y el 24 de marzo, en la zona Las Salinas. La cuarta y última jornada de campo se llevó a cabo entre el 5 y el 14 de abril, en la zona El Carrizal. Cada una de estas jornadas de muestreo para cada uno de los grupos biológicos se identificó con un código único, así: para aves con la letra A y un número consecutivo, para herpetos con la letra H y un número consecutivo, para mamíferos con la letra M y un número consecutivo y para vegetación con la letra V y un número consecutivo.

# **Control de calidad**

La clasificación e información ecológica de las aves, se basó inicialmente en la Guía de Aves de Colombia (Hilty y Brown 2001), y posteriormente actualizada en la base de datos siguiendo la Clasificación de Aves de Suramérica de la Unión Americana de Ornitología, versión septiembre de 2009, propuesta por Remsen *et al*. (2009) (http://www.museum.lsu. edu/~Remsen/SACCBaseline.htm).

La identificación de los murciélagos se realizó siguiendo las claves taxonómicas de Muñoz (2001), Velazco (2005) y Gardner (2007), y el texto de Mantilla-Meluk *et al*. (2009) sobre distribución y biogeografía de la familia Phyllostomidae en Colombia. Para la identificación de los roedores se usaron las claves taxonómicas de Emmons (1997), Linares (1998) y se compararon los especímenes colectados con los de la colección de mamíferos CM-UV de la Universidad del Valle-Meléndez.

La identificación de la flora se realizó siguiendo el sistema de clasificación aceptado en la actualidad por el Angiosperm Phylogeny Group APG II-, mediante revisión de literatura, claves taxonómicas y el material de referencia existente en el herbario CUVC de la Universidad del Valle-Meléndez.

Para verificar las coordenadas se utilizó la herramienta GPS Visualizer (http://www.gpsvisualizer.com/map\_ input?form=data).

Para la verificación de las localidades, se utilizó División Político-administrativa de Colombia (DIVIPOLA) del Departamento Administrativo Nacional de Estadística (DANE) (http://190.25.231.237/dvpbuscar/dvpbuscar.html).

Para buscar los autores de los nombres científicos de fauna, se utilizó Catalogue of Life: 25th June 2013 (http://www.catalogueoflife.org/).

Para buscar los autores de los nombres científicos de flora, se utilizó Taxonomic Name Resolution Service [v3.2 \(http://tnrs.iplantcollaborative.org/TNRSapp.](http://tnrs.iplantcollaborative.org/TNRSapp.html) [html\).](http://tnrs.iplantcollaborative.org/TNRSapp.html)

Los nombres de las entidades geográficas que se encuentran por debajo del nivel de municipio y que incluyen: veredas, centros poblados e inspección de policía fueron incluidos de manera indiferenciada en el elemento "Municipality" del conjunto de datos.

# **Descripción de la metodología paso a paso Aves**

Se instalaron en promedio diez redes de niebla de 12 m de largo por 2,5 m de alto, con un ojo de malla de 16 mm y cinco bolsas, que fueron operadas entre las 06:00 y 18:30 horas. El tiempo de apertura y revisión varió dependiendo de las condiciones climáticas como viento, lluvia o incidencia del sol directa que pudiera afectar las aves capturadas, evitando su muerte por estrés. Las aves capturadas se guardaron en bolsas de tela para medirlas y ver su condición posteriormente. De cada individuo capturado se tomó el peso (g), medidas morfométricas (culmen (mm), tarso (mm), cola (mm), ala plana (cm), longitud total (cm)), condiciones de muda corporal (porcentaje de muda en el cuerpo) y muda de vuelo (simétrica, asimétrica, ninguna), estado de salud (sano, enfermo, encontrado muerto), estado de madurez sexual (adulto, inmaduro, juvenil), sexo (hembra, macho); datos que fueron registrados en las planillas de campo. Finalmente, cada individuo capturado fue marcado con un anillo de color, el cual corresponde a un código preestablecido, donde la primera letra indica la inicial del color en ingles del anillo ubicado en el tarso derecho, separada por un punto y coma, seguido de la inicial del color en inglés del anillo ubicado en el tarso izquierdo (Ej.: B;\_ (anillo azul en tarso der.) o \_;R (anillo rojo en tarso izq.)) o cortando la punta de una pluma de la cola (rectriz) para evitar procesar individuos recapturados. Todos los individuos capturados fueron liberados cerca de los lugares de captura.

# **Anfibios y reptiles**

Se utilizó el método del inventario completo de especies, el cual es el más eficiente para inventarios rápidos ya que permite obtener el mayor número de especies en el menor tiempo posible (Rueda *et al*. 2006). Éste método consiste en realizar recorridos diurnos y nocturnos de longitud y tiempo variable, en sitios seleccionados de acuerdo a sus condiciones microambientales, examinando minuciosamente los diferentes microhábitats (bordes de cañadas, arbustos, matorrales, hojarasca, troncos caídos, entre otros.) utilizados por los anfibios y reptiles como lugares de refugio, descanso, reproducción y alimentación. De los individuos capturados se tomaron los siguientes datos hora de captura, fecha, localidad, hábitat explotado y actividad realizada; además fueron tomadas las siguientes mediciones a cada uno de los individuos capturados: longitud hocico-cloaca (LHC), longitud de cola (LC), longitud total (LT), ancho de cabeza (AC) y longitud de tibia (LTi) y se determinó, cuando fue posible, el género y el estado de madurez sexual.

# **Mamíferos**

Se usaron cinco redes de niebla de 10 m de largo por 2,5 m de alto, con un ojo de red de 16 mm y cinco bolsas para la captura de murciélagos. Las redes fueron operadas desde las 18:00 hasta las 23:00 horas y se revisaron cada hora. Durante cuatro días consecutivos permanecieron en un mismo sitio, para luego moverlas a otro dentro de la misma área de estudio. Los ejemplares capturados se pusieron en bolsas de tela, se registró la hora de captura, sexo y se hizo la respectiva identificación y toma de medidas de longitud (longitud total (cm), cola (mm), pie (mm), calcar (mm), tragus (mm) antebrazo (mm), hoja nasal (mm) y oreja (mm)) y peso (g). Se usaron 50 trampas de aluminio tipo "Sherman" de 9,0 x 7,8 x 23,3 cm, para la captura de roedores, dispuestas en transectos lineales, separadas una de otra entre ocho y diez metros de distancia aproximadamente. Las trampas se establecieron dentro de las zonas de muestreo y fueron reubicadas en otro transecto a medida de que avanzaba el muestreo dentro del mismo punto. El cebo utilizado fue una mezcla de avena en hojuelas, maní, mantequilla de maní, grasa de cerdo y esencia de vainilla; se usó además, avena en hojuelas con sardinas en aceite en cuatro de los muestreos.

# **Vegetación**

Se realizaron recorridos con el objetivo de colectar plantas con estructuras fértiles, fueran flores o frutos. Se tomaron entre dos y cuatro muestras de cada espécimen colectado. Durante los recorridos, paralelamente, se tomaron notas de campo y se identificaron las especies vegetales conocidas. Las muestras se identificaron en campo hasta la jerarquía taxonómica más incluyente posible.

# **Resultados**

# **Descripción del conjunto de datos**

**URL del recurso.** Para acceder a la versión del conjunto de datos:

**IPT.** [http://ipt.sibcolombia.net/valle/resource.](http://ipt.sibcolombia.net/valle/resource.do?r=fauna_flora_amaime) [do?r=fauna\\_flora\\_amaime](http://ipt.sibcolombia.net/valle/resource.do?r=fauna_flora_amaime)

**[Portal de datos SiB Colombia.](http://data.sibcolombia.net/datasets/resource/81/)** http://data. [sibcolombia.net/datasets/resource/81/](http://data.sibcolombia.net/datasets/resource/81/)

**Portal GBIF.** [http://www.gbif.org/dataset/](http://www.gbif.org/dataset/fdbbb939-ee0b-4c6e-8eb3-15ed92177306) [fdbbb939-ee0b-4c6e-8eb3-15ed92177306](http://www.gbif.org/dataset/fdbbb939-ee0b-4c6e-8eb3-15ed92177306)

**Nombre**. *Darwin Core Archive* Inventarios de fauna y flora en relictos de bosque en el enclave seco del río Amaime, Valle del Cauca, Colombia.

## **Idioma:** Español

**Conjunto de caracteres.** UTF-8

**URL del archivo**. Para acceder a la versión del conjunto de datos descrita en este artículo:

**IPT.** [http://ipt.sibcolombia.net/biota/resource.](http://ipt.sibcolombia.net/biota/resource.do?r=113-dt) [do?r=113-dt](http://ipt.sibcolombia.net/biota/resource.do?r=113-dt)

**Formato del archivo.** Darwin Core Archive

**Versión del formato del archivo.** 1.0

**Nivel de jerarquía.** Conjunto de datos

**Fecha de publicación de datos:** 2013-07-25

**Fecha de creación de los metadatos:** 26 de marzo de 2013.

**Licencia de uso:** Este trabajo está bajo una licencia Creative Commons Zero (CC0) 1.0 (http:// creativecommons.org/publicdomain/zero/1.0/ legalcode).

# **Discusión**

En aves se resalta *Merganetta armata*, pato poco abundante en Colombia; *Ara severus*, guacamaya amenazada regionalmente y *Picumnus granadensis*, carpinterito endémico de Colombia. También las especies de aves migratorias como *Seiurus noveboracensis, Vireo olivaceus* y *Catharus ustulatus*. Los anfibios y reptiles registrados representan el 26,1 % y el 11, % respectivamente para las reportadas en el departamento (Castro-Herrera y Vargas-Salinas 2008). Se destaca la rana *Pristimantis achatinus*, como nuevo reporte para la zona, especie común en zonas intervenidas. Se resalta la culebra *Tricheilostoma* cf. *joshuai*, rara por sus hábitos fosoriales. Los murciélagos capturados equivalen al 8 % de las especies posibles para Colombia (Alberico *et al*. 2000, Muñoz 2001). Se capturaron cinco especies de murciélagos Filostómidos de las ocho reportadas para la zona (CVC 2000). Las únicas especies roedores capturados son *Oryzomys alfaroi* y *Akodon affinis* y se destaca la observación de *Mustela frenata*, el único carnívoro reportado. Entre las especies vegetales típicas de ecosistemas secos se encontraron *Trophis caucana*, *Abutilon ibarrense*, *Morus insignis*, *Acacia farnesiana*, *Dodonaea* sp, *Citharexyllum kunthianum*, *Lycoseris mexicana*, *Armatocereus humilis* y *Opuntia pittieri*, sugiriendo un buen banco de semillas de especies de bosque seco y muy seco en la zona.

# **Agradecimientos**

Expresamos nuestros más sinceros agradecimientos a los asistentes y guías locales, a los habitantes de las veredas Aují, Carrizal y El Rosario del municipio de El Cerrito y La Esperanza, Los Chorros y Salinas del municipio de Palmira. También a los curadores de las Colecciones de Biología de la Universidad del Valle-Meléndez.

# **Referencias**

- Alberico, M., A. Cadena, J. Hernández-Camacho y Y. Muñoz-Saba. 2000. Mamíferos (Synapsida: Theria) de Colombia. *Biota Colombiana* 1 (1): 43-75.
- Castro-Herrera, F. y F. Vargas-Salinas. 2008. Anfibios y reptiles en el departamento del Valle del Cauca, Colombia. *Biota Colombiana* 9 (2): 251-277.
- Corporación Autónoma Regional del Valle del Cauca-CVC. 2000. Caracterización y diagnóstico del ecosistema andino y subandino de la UMC Nima-Amaime. Ospina-Ante, O. y W. Vargas. Informe Técnico. Subdirección de Patrimonio Ambiental. Cali, Colombia. 143 pp.
- Corporación Autónoma Regional del Valle del Cauca-CVC. 2002. Bosques secos y muy secos del departamento del Valle del Cauca, Colombia. Colección Ecosistemas Estratégicos del departamento del Valle del Cauca. Salazar-Ramírez, M. I., N. Gómez-Hoyos, W. G. Vargas-Vargas, M. Reyes-Gutiérrez, L. S. Castillo-Crespo, W. Bolívar García. Subdirección de Patrimonio Ambiental. Grupo de Vida Silvestre. Cali, Colombia. 72 pp.
- Corporación Autónoma Regional del Valle del Cauca-CVC. 2007. Avances en la implementación del Plan de Acción en Biodiversidad del Valle del Cauca. Castillo-Crespo, L. S. y M. Gonzales-Anaya. (Eds.). Dirección Técnica Ambiental, Grupo de Biodiversidad. Cali. 66 pp.
- Emmons, L. H. 1997. Neotropical rainforest mammals: A field guide. Second Edition. The University of Chicago Press. Chicago. 307 pp.
- Gardner, A. L. (Ed.). 2007. Mammals of South America, Volume 1. Marsupials, xenarthrans, shrews, and bats. The University of Chicago Press. Chicago and London. 669 pp.
- Hilty S. L. y W. L. Brown. 2001. Guía de las Aves de Colombia. Traducción del inglés por Humberto Álvarez-López. Universidad del Valle, American Bird Conservancy. Cali, Colombia. 1030 pp.
- Instituto de Investigación de Recursos Biológicos Alexander von Humboldt (IAvH). 2005. Caracterización biofísica de algunos enclaves secos del departamento

del Valle del Cauca. Dagua, Tuluá, Amaime. Programa de Biología de la Conservación, Línea de Áreas Protegidas. Unidad de Sistemas de Información Geográfica-UNISIG. Villa de Leiva. 87 pp.

- Linares, O. 1998. Mamíferos de Venezuela. Editorial Sociedad Conservacionista Audubon de Venezuela. Caracas, Venezuela. 691 pp.
- Mantilla-Meluk, H., A. M. Jiménez-Ortega y R. J. Baker. 2009. Phyllostomid bats of Colombia: Annotated checklist, distribution and biogeography. Special publications. *Museum of Texas Tech University* 56: 1-37.
- Muñoz, J. 2001. Murciélagos de Colombia, sistemática, distribución, descripción, historia natural y ecología. Ed. Universidad de Antioquia. Medellín, Colombia. 391 pp.
- Remsen, J. V., Jr., C. D. Cadena, A. Jaramillo, M. Nores, J. F. Pacheco, M. B. Robbins, T. S. Schulenberg,

F. G. Stiles, D. F. Stotz y K. J. Zimmer. Versión septiembre de 2009. A classification of the bird species of South America. American Ornithologists› Union. [Disponible en: http://www.museum.lsu.edu/~Remsen/](http://www.museum.lsu.edu/~Remsen/SACCBaseline.htm) [SACCBaseline.htm Accedido: 15 de abril de 2010.](http://www.museum.lsu.edu/~Remsen/SACCBaseline.htm)

- Rueda, J. S., F. Castro y C. Cortez. 2006. Técnicas para el inventario y muestreo de anfibios: una compilación. Pp: 135-171. *En:* A. Angulo A., J. V. Rueda-Almonacid, J. V. Rodriguez-Mahecha y E. LaMarca. (Eds.). Técnicas de inventarío y monitoreo para los anfibios de la región tropical andina. Conservación Internacional. Serie Manuales de Campo Nº 2. Panamericana Formas e Impresos S. A. Bogotá, Colombia.
- Velazco, P. M. 2005. Morphological phylogeny of the bat genus Platyrrhinus, Saussure, 1860 (Chiroptera: Phyllostomidae) with the description of four new species. Fieldiana: *Zoology* n.s. 105 (4): 1-53.

Wildlife Conservation Society WCS Colombia Cali, Colombia

Giovanni Cárdenas *cardenas\_giovanni@yahoo.com*

Viviana Vidal-Astudillo *viviana@vidalastudillo.com*

Harrison López *hadesson@gmail.com*

César H. Giraldo *chgiraldo@gmail.com*

Catalina Ruíz *catalina.ruiz.dom@gmail.com*

Carlos A. Saavedra-Rodríguez *csaavedra@wcs.org*

Padu Franco *pfranco@wcs.org*

Catalina Gutiérrez-Chacón *cgutierrez@wcs.org*

Inventarios de fauna y flora en relictos de bosque en el enclave seco del río Amaime, Valle del Cauca, Colombia

**Citación del artículo.** Cárdenas, G., V. Vidal-Astudillo, H. López, C. H. Giraldo, C. Ruíz, C. A. Saavedra-Rodríguez, P. Franco y C. Gutiérrez-Chacón (2014). Inventarios de fauna y flora en relictos de bosque en el enclave seco del río Amaime, Valle del Cauca, Colombia. *Biota Colombiana* 15 (1): 133-140.

**ID del recurso.** [GBIF Key: http://www.gbif.org/](http://www.gbif.org/dataset/fdbbb939-ee0b-4c6e-8eb3-15ed92177306) [dataset/fdbbb939-ee0b-4c6e-8eb3-15ed92177306](http://www.gbif.org/dataset/fdbbb939-ee0b-4c6e-8eb3-15ed92177306)

Recibido: 29 de julio de 2013 Aceptado: 24 de junio de 2014

# **Guía para autores - Artículos de datos**

[www.humboldt.org.co/biota](http://humboldt.org.co/bibliotecaypublicaciones/biota) - biotacol@humboldt.org.co | www.sibcolombia.net - sib+iac@humboldt.org.co

El objetivo de esta guía es establecer y explicar los pasos necesarios para la elaboración de un manuscrito con el potencial de convertirse en artículo de datos para ser publicado en la revista *Biota Colombiana*. En esta guía se incluyen aspectos relacionados con la preparación de datos y el manuscrito.

#### **¿Qué es un artículo de datos?**

Un artículo de datos o *Data Paper* es un tipo de publicación académica que ha surgido como mecanismo para incentivar la publicación de datos sobre biodiversidad, a la vez que es un medio para generar reconocimiento académico y profesional adecuado a todas las personas que intervienen de una manera u otra en la gestión de información sobre biodiversidad.

Los artículos de datos contienen las secciones básicas de un artículo científico tradicional. Sin embargo, estas se estructuran de acuerdo a un estándar internacional para metadatos (información que le da contexto a los datos) conocido como el *[GBIF Metadata Profile](http://www.gbif.org/)* [\(GMP\)](http://www.gbif.org/resources/2559) 1 . La estructuración del manuscrito con base en este estándar se da, en primer lugar, para facilitar que la comunidad de autores que publican conjuntos de datos a nivel global, con presencia en redes como la *Global Biodiversity Information Facility* [\(GBIF\)](http://www.gbif.org/) y otras redes relacionadas, puedan publicar fácilmente artículos de datos obteniendo el reconocimiento adecuado a su labor. En segundo lugar, para estimular que los autores de este tipo de conjuntos de datos que aún no han publicado en estas redes de información global, tengan los estímulos necesarios para hacerlo.

Un artículo de datos debe describir de la mejor manera posible el quién, qué, dónde, cuándo, por qué y cómo de la toma y almacenamiento de los datos, sin llegar a convertirse en el medio para realizar un análisis exhaustivo de los mismos, como sucede en otro tipo de publicaciones académicas. Para profundizar en este modelo de publicación se recomienda consultar a Chavan y Penev  $(2011)^2$ .

#### **¿Qué manuscritos pueden llegar a ser artículos de datos?**

Manuscritos que describan conjuntos de datos primarios y originales que contengan registros biológicos (captura de datos de la presencia de un(os) organismo(s) en un lugar y tiempo determinados); información asociada a ejemplares de colecciones biológicas; listados temáticos o geográficos de especies; datos genómicos y todos aquellos datos que sean susceptibles de ser estructurados con el estándar *[Darwin Core](http://www.gbif.org/)*<sup>3</sup> (DwC). Este estándar es utilizado dentro de la comunidad de autores que publican conjuntos de datos sobre biodiversidad para estructurar los datos y de esta manera poder consolidarlos e integrarlos desde diferentes fuentes a nivel global. No se recomienda someter manuscritos que describan conjuntos de datos secundarios, como por ejemplo compilaciones de registros biológicos desde fuentes secundarias (p.e. literatura o compilaciones de registros ya publicados en redes como GBIF o IABIN).

#### **Preparación de los datos**

Como se mencionó anteriormente los datos sometidos dentro de este proceso deben ser estructurados en el estándar DwC. Para facilitar su estructuración, el Sistema de Información sobre Biodiversidad de Colombia ([SiB Colombia](www.sibcolombia.net)), ha creado dos plantillas en Excel, una para registros biológicos y otra para listas de especies. Lea y siga detenidamente las instrucciones de las plantillas para la estructuración de los datos a publicar. Para cualquier duda sobre el proceso de estructuración de estos datos por favor contactar al equipo coordinador del [SiB Colombia](http://www.sibcolombia.net/web/sib/home) (EC-SiB) en sib+iac@humboldt.org.co.

#### **Preparación del manuscrito**

Para facilitar la creación y estructuración del manuscrito en el estándar GMP, se cuenta con la ayuda de un editor electrónico (http://ipt.sibcolombia.net/biota) que guiará al autor en dicho proceso y que finalmente generará una primera versión del manuscrito. Se recomienda el uso del manual GMP, como una guía de la información a incluir en cada sección del manuscrito, junto con el anexo 1.

Pasos a seguir para la elaboración del manuscrito:

- 1 Solicite al correo sib+iac@humboldt.org.co el acceso al editor electrónico. El EC-SiB le asignará un usuario y contraseña.
- 2. Ingrese con su usuario y contraseña al editor electrónico, luego diríjase a la pestaña *Gestión de recursos* y cree un nuevo recurso asignando un nombre corto a su manuscrito usando el formato "AcrónimoDeLaInstitución\_año\_tipoDeConjuntoDeDatos", p.e. ABC\_2010\_avestinije y dar clic en el botón crear.
- 3. En la vista general del editor seleccione "editar" en la pestaña *Metadatos* (por favor, no manipule ningún otro elemento), allí encontrará diferentes secciones (panel derecho) que lo guiarán en la creación de su manuscrito. Guarde los cambios al finalizar

<sup>1</sup> Wieczorek, J. 2011. Perfil de Metadatos de GBIF: una guía de referencia rápida. En: Wieczorek, J. The GBIF Integrated Publishing Toolkit User Manual, version 2.0. Traducido y adaptado del inglés por D. Escobar. Sistema de Información sobre Biodiversidad de Colombia, Bogotá D.C., Colombia, 23p. Disponible en http://www.sibcolombia.net/repositorio-de-documentos.

<sup>2</sup> Chavan, V. y L. Penev. 2011. The data paper: The mechanism to incentivize data publishing in biodiversity science. BMC Bioinformatics 12 (Suppl 15): S2.

<sup>&</sup>lt;sup>3</sup> TDWG. 2011. *Darwin Core:* una guía de referencia rápida. (Versión original producida por TDWG, traducida al idioma español por Escobar, D.; versión 2.0). Bogotá: SiB Colombia, 33 pp. Disponible en http://www.sibcolombia.net/repositorio-de-documentos

cada sección, de lo contrario perderá la información. Recuerde usar el manual GMP. A continuación se presentan algunas recomendaciones para la construcción del manuscrito. Las secciones se indican en MAYUSCULAS y los elementos de dichas secciones en **negrilla**.

- En PARTES ASOCIADAS incluya únicamente aquellas personas que no haya incluido en INFORMACIÓN BÁSICA.
- Los DATOS DEL PROYECTO y DATOS DE LA COLECCIÓN son opcionales según el tipo de datos. En caso de usar dichas secciones amplíe o complemente información ya suministrada, p. ej. no repita información de la **descripción**  (COBERTURA GEOGRÁFICA) en la **descripción del área de estudio** (DATOS DEL PROYECTO).
- De igual manera, en los MÉTODOS DE MUESTREO, debe ampliar o complementar información, no repetirla. La información del **área de estudio** debe dar un contexto específico a la metodología de muestreo.
- Es indispensable documentar el **control de calidad** en MÉTODOS DE MUESTREO. Acá se debe describir que herramientas o protocolos se utilizaron para garantizar la calidad y coherencia de los datos estructurados con el estándar DwC.
- Para crear la **referencia del recurso**, en la sección REFERENCIAS, utilice uno de los dos formatos propuestos (Anexo 2). No llene el **identificador de la referencia,** este será suministrado posteriormente por el EC-SiB.
- Para incluir la bibliografía del manuscrito en **referencias**, ingrese cada una de las citas de manera individual, añadiendo una nueva referencia cada vez haciendo clic en la esquina inferior izquierda.
- 4. Rectifique que el formato de la información suministrada cumpla con los lineamientos de la revista (p. ej. abreviaturas, unidades, formato de números etc.) en la [Guía general para](http://humboldt.org.co/images/pdf/02_%20Guia%20para%20Autores_Biota-Colombiana(1).pdf)  autores de *[Biota Colombiana](http://humboldt.org.co/images/pdf/02_%20Guia%20para%20Autores_Biota-Colombiana(1).pdf)*.
- 5. Una vez incluida y verificada toda la información en el editor electrónico notifique al EC-SiB al correo electrónico sib+iac@ humboldt.org.co, indicando que ha finalizado la edición del manuscrito. Adicionalmente adjunte la plantilla de Excel con los datos estructurados (elimine todas las columnas que no utilizó). El EC-SiB realizará correcciones y recomendaciones finales acerca de la estructuración de los datos y dará las instrucciones finales para que usted proceda a someter el artículo.

#### **Someter el manuscrito**

Una vez haya terminado la edición de su manuscrito y recibido las instrucciones por parte del EC-SIB, envíe una carta al correo electrónico biotacol@humboldt.org.co para someter su artículo, siguiendo las instrucciones en la [Guía general para autores de](http://humboldt.org.co/images/pdf/02_%20Guia%20para%20Autores_Biota-Colombiana(1).pdf)  *[Biota Colombiana](http://humboldt.org.co/images/pdf/02_%20Guia%20para%20Autores_Biota-Colombiana(1).pdf)*.

Recuerde adjuntar:

- Plantilla de Excel con la última versión de los datos revisada por el EC-SiB.
- Documento de Word con las figuras y tablas seguidas de una lista las mismas.

Cuando finalice el proceso, sus datos se harán públicos y de libre acceso en los portales de datos del SiB Colombia y GBIF. Esto permitirá que sus datos estén disponibles para una audiencia nacional e internacional, manteniendo siempre el crédito para los autores e instituciones asociadas.

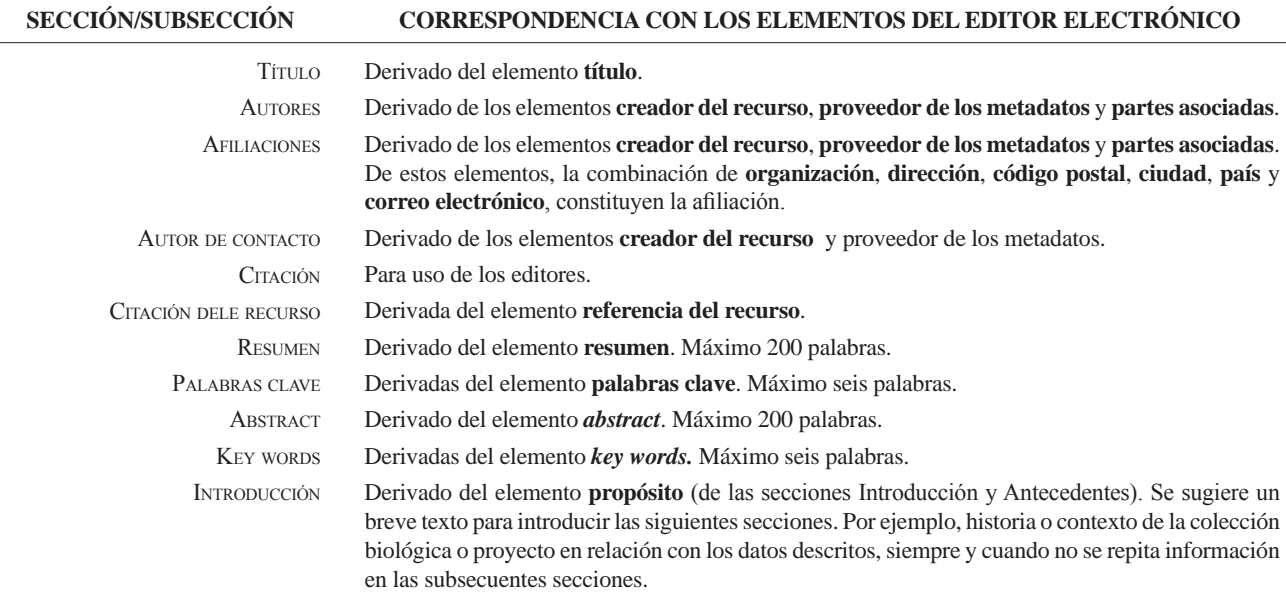

#### **Anexo 1.** Estructura base de un artículo de datos y su correspondencia con el editor electrónico basado en el GMP.

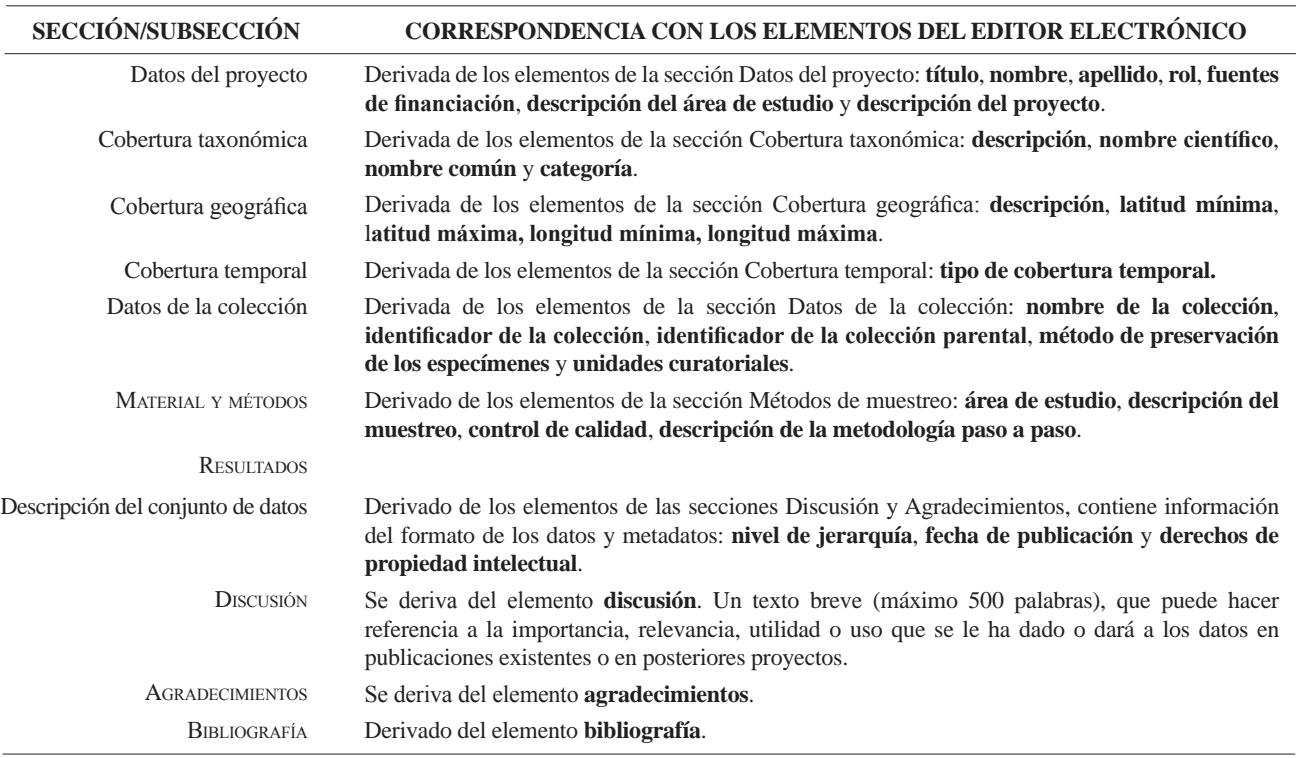

*cont.* **Anexo 1.** Estructura base de un artículo de datos y su correspondencia con el editor electrónico basado en el GMP.

#### **Anexo 2.** Formatos para llenar el elemento referencia del recurso.

La referencia del recurso es aquella que acompañará los datos descritos por el artículo, públicos a través de las redes SiB Colombia y GBIF. Tenga en cuenta que esta referencia puede diferir de la del artículo. Para mayor información sobre este elemento contacte al EC-SiB. Aquí se sugieren dos formatos, sin embargo puede consultar otros formatos establecidos por GBIF<sup>4</sup>.

| <b>TIPO DE RECURSO</b>                                                                                                    | <b>PLANTILLA</b>                                                                                                    | <b>EJEMPLO</b>                                                                                                    |
|----------------------------------------------------------------------------------------------------|----------------------------------------------------------------------------------------------------|----------------------------------------------------------------------------------------------------|
| El conjunto de datos que<br>el manuscrito describe es<br>resultado de un proyecto<br>de carácter institucional<br>o colectivo con múltiples<br>participantes. | <institución de="" grupo="" investigación="" publicadora=""><br/>&lt;(Año)&gt;, <título artículo="" del="" recurso="">. <número<br>total de registros&gt;, <aportados por:=""> <parte<br>asociada 1 (rol), parte asociada 2 (rol) <math>()</math>. <math>\leq</math> En<br/>línea,&gt; <url del="" recurso="">. <publicado <br="" dd="" el="" mm=""><math>AAAA&gt;</math>.</publicado></url></parte<br></aportados></número<br></título></institución> | Centro Nacional de Biodiversidad (2013). Vertebra-<br>dos de la cuenca de la Orinoquia. 1500 registros,<br>aportados por Pérez, S. (Investigador principal,<br>proveedor de contenidos, proveedor de metadatos),<br>M. Sánchez (Procesador), D. Valencia (Custodio,<br>proveedor de metadatos), R. Rodríguez (Procesa-<br>dor), S. Sarmiento (Publicador), V. B. Martínez<br>(Publicador, editor). En línea, http://ipt.sibcolom-<br>bia.net/biota/resource.do?r=verte_orin, publicado el<br>$01/09/2013$ . |
| El conjunto de datos que<br>el manuscrito describe es<br>resultado de una iniciativa<br>personal o de un grupo de<br>investigación definido.                  | $\langle$ Parte asociada 1, parte asociada 2 ()<br>$\langle (Año) \rangle$ , $\langle$ Título del recurso/Artículo $\rangle$ , $\langle$ Número<br>total de registros>, <en línea,=""> <url del="" recurso="">.<br/><publicado aaaa="" dd="" el="" mm=""></publicado></url></en>                                                                                                    | Valencia, D., R. Rodríguez y V. B. Martínez<br>(2013). Vertebrados de la cuenca del Orinoco. 1500<br>registros, en línea, http://ipt.sibcolombia.net/biota/<br>resource.do?r=verte orin. Publicado el 01/09/2001.                                                                                                    |

<sup>4</sup> GBIF (2012). Recommended practices for citation of the data published through the GBIF Network. Version 1.0 (Authored by Vishwas Chavan), Copenhagen: Global Biodiversity Information Facility. Pp.12, ISBN: 87-92020-36-4. Accessible at http://links.gbif.org/gbif\_best\_practice\_data\_citation\_ en\_v1

# *Guidelines for authors - Data Papers*

www.humboldt.org.co/biota - biotacol@humboldt.org.co | www.sibcolombia.net - sib+iac@humboldt.org.co

The purpose of this guide is to establish and explain the necessary steps to prepare a manuscript with the potential to become a publishable data paper in Biota Colombiana. This guide includes aspects related to the preparation of both data and the manuscript.

#### **What is a Data Paper?**

A data paper is a scholarly publication that has emerged as a mechanism to encourage the publication of biodiversity data as well as an approach to generate appropriate academic and professional recognition to all those involved in in the management of biodiversity information.

A data paper contains the basic sections of a traditional scientific paper. However, these are structured according to an international standard for metadata (information that gives context to the data) known as the *GBIF Metadata Profile* (GMP) 1 . The structuring of the manuscript based on this standard enables the community of authors publishing datasets globally, with presence in networks such as the Global Biodiversity Information Facility (GBIF) and other related networks, to publish data easily while getting proper recognition for their work and to encourage the authors of this type of data sets that have not yet published in these global information networks to have the necessary incentives to do so.

A data paper should describe in the best possible way the Whom, What, Where, When, Why and How of documenting and recording of data, without becoming the instrument to make a detailed analysis of the data, as happens in other academic publications. To deepen this publishing model, it is recommended to consult Chavan & Penev  $(2011)^2$ .

#### **Which manuscripts are suitable for publication as data paper?**

Manuscripts that describe datasets containing original primary biological records (data of occurrences in a particular place and time); information associated with specimens of biological collections, thematic or regional inventories of species, genomic data and all data likely to be structured with the standard *Darwin CoreDarwin Core*<sup>3</sup> (DwC). This standard is used in the community of authors publishing biodiversity datasets to structure the data and thus to consolidate and integrate from different sources

globally. It is not recommended to submit manuscripts describing secondary datasets, such as biological records compilations from secondary sources (e.g. literature or compilations of records already published in networks such as GBIF or IABIN).

#### **Dataset preparation**

As mentioned above data submitted in this process should be structured based on DwC standard. For ease of structuring, the Biodiversity Information System of Colombia (SiB Colombia), created two templates in Excel; one for occurrences and other for species checklist. Carefully read and follow the template instructions for structuring and publishing data. For any questions about the structure process of data please contact the Coordinator Team of SiB Colombia (EC-SiB) at sib+iac@humboldt.org.co

#### **Manuscript preparation**

To assist the creation and structuring of the manuscript in the GMP standard, an electronic writing tool is available (http://ipt. sibcolombia.net/biota) to guide the author in the process and ultimately generate a first version of the manuscript. The use of GMP manual as an information guide to include in each section of the manuscript, as well as the annex 1 is recommended.

Steps required for the manuscript preparation:

- 1 Request access to the electronic writing tool at sib+iac@ humboldt.org.co. The EC-SiB will assign a username and password.
- 2. Login to the electronic writing tool, then go to the tab Manage Resources and create a new resource by assigning a short name for your manuscript and clicking on the Create button. Use the format: "InstitutionAcronym\_Year\_DatasetFeature", e.g. NMNH\_2010\_rainforestbirds.
- 3. In the overview of the writing tool click on edit in Metadata section (please, do not use any other section), once there you will find different sections (right panel) that will guide you creating your manuscript. Save the changes at the end of each section, otherwise you will lose the information. Remember to use the GMP manual. Here are some recommendations for editing the metadata, sections are indicated in CAPS and the elements of these sections in **bold**.

<sup>&</sup>lt;sup>1</sup> GBIF (2011). GBIF Metadata Profile, Reference Guide, Feb 2011, (contributed by O Tuama, E., Braak, K., Copenhagen: Global Biodiversity Information Facility,19 pp. Accesible at http://links.gbif.org/gbif\_metadata\_profile\_how-to\_en\_v1.

<sup>2</sup> Chavan, V. y L. Penev. 2011. The data paper: The mechanism to incentivize data publishing in biodiversity science. BMC Bioinformatics 12 (Suppl 15): S2.

<sup>3</sup> Biodiversity Information Standards – TDWG. Accesible at http://rs.tdwg.org/dwc/terms/

- In ASSOCIATED PARTIES include only those who are not listed in BASIC INFORMATION.
- PROJECT DATA and COLLECTION DATA are optional depending on the data type. When using these sections extend or complement information already provided, i.e. do not repeat the same information describing the **description**  (GEOGRAPHIC COVERAGE) in the **study area description** (PROJECT DATA).
- Likewise, in SAMPLING METHODS, you must expand or complete the information, not repeat it. The information in **study extent** should give a specific context of the sampling methodology.
- It is essential to document the **quality control** in SAMPLING METHODS. Here you should describe what tools or protocols were used to ensure the quality and consistency of data structured with DwC standard.
- To create the **resource citation** in the CITATIONS section, follow one of the two formats proposed (Annex 2). Do not fill out the **citation identifier,** this will be provided later by the EC-SiB.
- To include the manuscript bibliography in **citations**, enter each of the citations individually, adding a new citation each time by clicking in the bottom left.
- 4. Check that the format of the information provided meets the guidelines of the journal (e.g. abbreviations, units, number

**INTRO** 

formatting, etc.) in the *[Biota Colombiana](http://humboldt.org.co/images/pdf/02_%20Guia%20para%20Autores_Biota-Colombiana(1).pdf)* Guidelines for [Authors.](http://humboldt.org.co/images/pdf/02_%20Guia%20para%20Autores_Biota-Colombiana(1).pdf)

5. Once included and verified all information in the writing tool, notify to EC-SiB at sib+iac@humboldt.org.co, indicating that you have finished editing the manuscript. Additionally attach the Excel template with structured data (remove all columns that were not used). The EC-SiB will perform corrections and final recommendations about the structure of the data and give you the final instructions to submit the paper.

#### **Submit the manuscript**

Once you have finished editing your manuscript and getting the instructions from EC-SIB, send a letter submitting your article to email biotacol@humboldt.org.co, following the instructions of *Biota Colombiana* [Guidelines for Authors.](http://humboldt.org.co/images/pdf/02_%20Guia%20para%20Autores_Biota-Colombiana(1).pdf) 

Remember to attach:

- Excel template with the latest version of the data reviewed by the EC-SiB.
- Word document with figures and tables followed by a list of them.

At the end of the process, your information will be public and freely accessible in the data portal of SiB Colombia and GBIF. This will allow your data to be available for national and international audience, while maintaining credit to the authors and partner institutions.

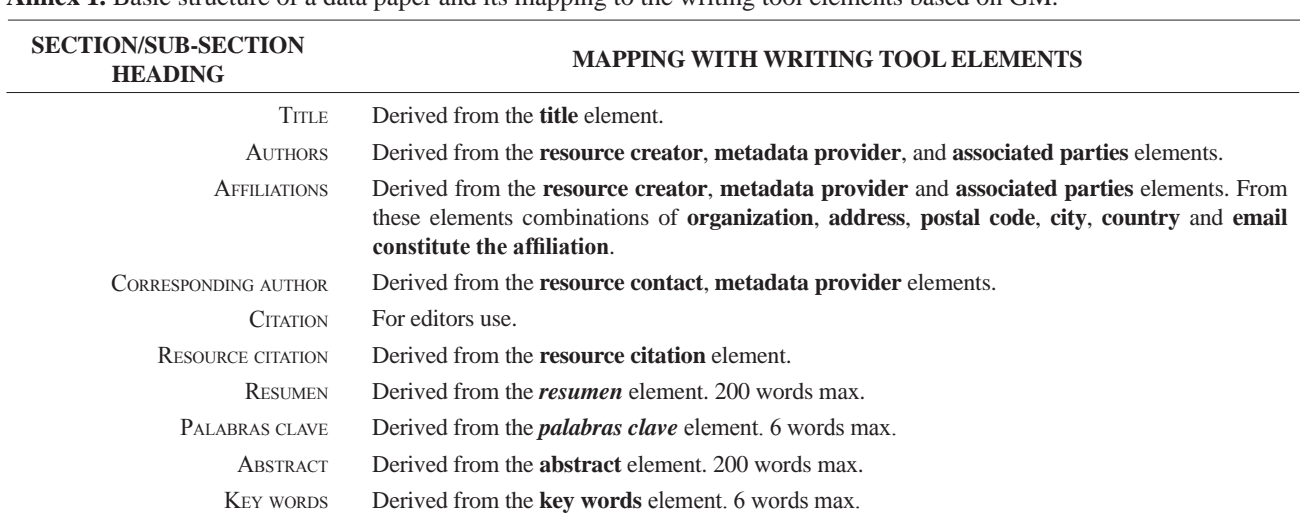

**Annex 1.** Basic structure of a data paper and its mapping to the writing tool elements based on GM.

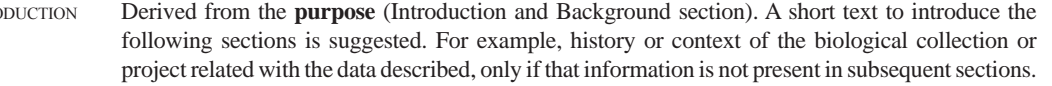

#### Project data Derived from elements **title**, **personnel first name**, **personnel last name**, **role**, **funding**, **study area description**, and **design description**.

Taxonomic Coverage Derived from the taxonomic coverage elements: **description**, **scientific name**, **common name** and **rank**.

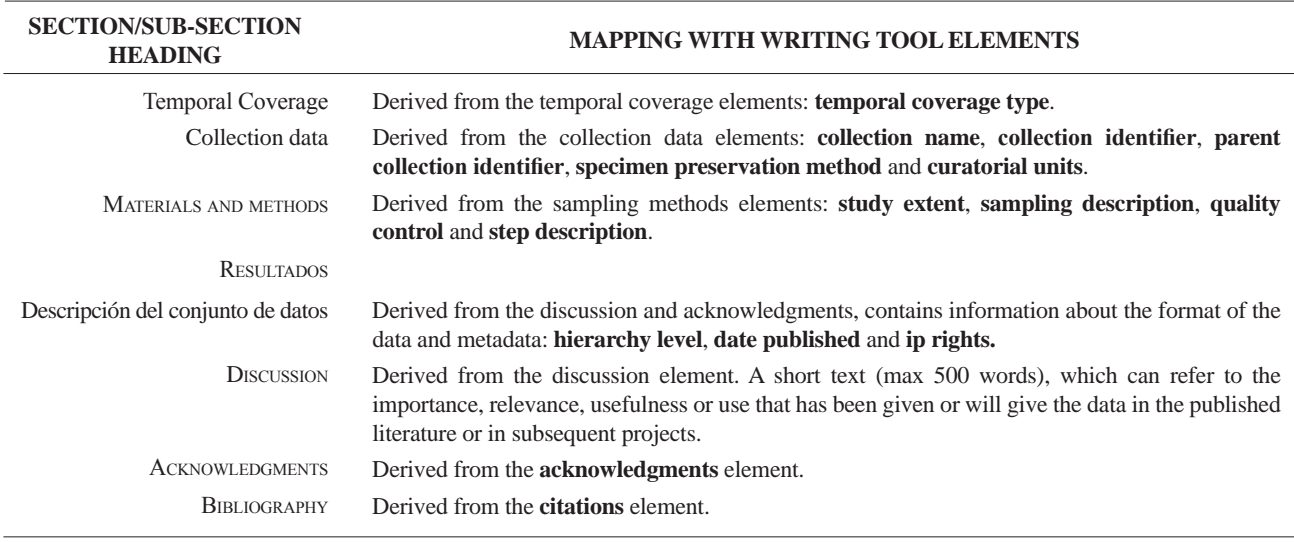

*cont.* **Annex 1.** Basic structure of a data paper and its mapping to the writing tool elements based on GM.

#### **Annex 2.** Citation style quick guide for "resource reference" section.

The Resource Reference is the one that refer to the dataset described by the paper, publicly available through SiB Colombia and GBIF networks. Note that this reference may differ from the one of the paper. For more information about this element contact EC-SiB. Here two formats are suggested; however you can consult other formats established by GBIF<sup>4</sup>.

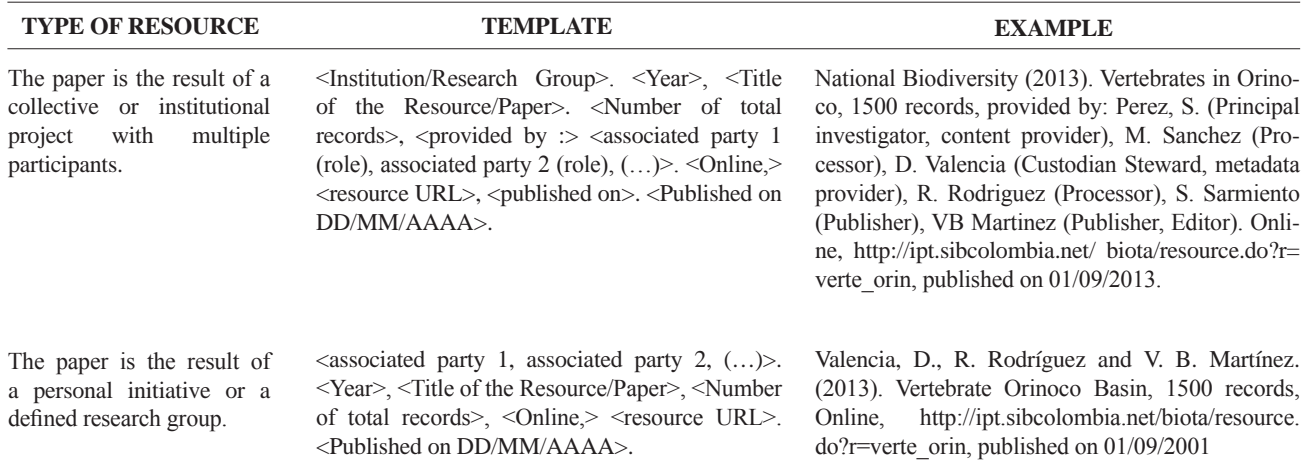

<sup>4</sup> GBIF (2012). Recommended practices for citation of the data published through the GBIF Network. Version 1.0 (Authored by Vishwas Chavan), Copenhagen: Global Biodiversity Information Facility. Pp.12, ISBN: 87-92020-36-4. Accessible at http://links.gbif.org/gbif\_best\_practice\_data\_citation\_ en\_v1

# **[Guía para autores](http://humboldt.org.co/images/pdf/02_%20Guia%20para%20Autores_Biota-Colombiana(1).pdf)**

[\(www.humboldt.org.co/biota - biotacol](http://humboldt.org.co/images/pdf/02_%20Guia%20para%20Autores_Biota-Colombiana(1).pdf)@humboldt.org.co)

#### **Preparación del manuscrito**

El envío de un manuscrito implica la declaración explícita por parte del(los) autor(es) de que este no ha sido previamente publicado, ni aceptado para su publicación en otra revista u otro órgano de difusión científica. Todas las contribuciones son de la entera responsabilidad de sus autores y no del Instituto de Investigación de Recursos Biológicos Alexander von Humboldt, ni de la revista o sus editores.

Los trabajos pueden estar escritos en español, inglés o portugués, y se recomienda que no excedan las 40 páginas (párrafo espaciado a 1,5 líneas) incluyendo tablas, figuras y anexos. En casos especiales el Editor podrá considerar la publicación de trabajos más extensos, monografías o actas de congresos, talleres o simposios. De particular interés para la revista son las descripciones de especies nuevas para la ciencia, nuevos registros geográficos y listados de la biodiversidad regional.

Para la elaboración de los textos del manuscrito se puede usar cualquier procesador de palabras (preferiblemente Word); los listados (a manera de tabla) deben ser elaborados en una hoja de cálculo (preferiblemente Excel). Para someter un manuscrito es necesario además anexar una carta de intención en la que se indique claramente:

- 1. Nombre(s) completo(s) del(los) autor(es), y direcciones para envío de correspondencia (es indispensable suministrar una dirección de correo electrónico para comunicación directa).
- 2.Título completo del manuscrito.
- 3. Nombres, tamaños y tipos de archivos suministrados.
- 4. Lista mínimo de tres revisores sugeridos que puedan evaluar el manuscrito, con sus respectivas direcciones electrónicas.

#### **Evaluación del manuscrito**

Los manuscritos sometidos serán revisados por mínimo tres pares científicos calificados (dos externos y uno interno), cuya respuesta final de evaluación puede ser: a) *aceptado* (en cuyo caso se asume que no existe ningún cambio, omisión o adición al artículo, y que se recomienda su publicación en la forma actualmente presentada); b) *aceptación condicional* (se acepta y recomienda el artículo para su publicación solo si se realizan los cambios indicados por el evaluador); y c) *rechazo* (cuando el evaluador considera que los contenidos o forma de presentación del artículo no se ajustan a los requerimientos y estándares de calidad de *Biota Colombian*a).

#### **Texto**

- Para la presentación del manuscrito configure las páginas de la siguiente manera: hoja tamaño carta, márgenes de 2,5 cm en todos los lados, interlineado 1,5 y alineación hacia la izquierda (incluyendo título y bibliografía).
- Todas las páginas de texto (a excepción de la primera correspondiente al título), deben numerarse en la parte inferior derecha de la hoja.
- Use letra Times New Roman o Arial, tamaño 12 puntos en todos los textos. Máximo 40 páginas, incluyendo tablas, figuras y anexos. Para tablas cambie el tamaño de la fuente a 10 puntos. Evite el uso de negritas o subrayados.
- Los manuscritos debe llevar el siguiente orden: título, resumen y palabras clave, abstract y key words, introducción, material y métodos, resultados, discusión, conclusiones (optativo), agradecimientos (optativo) y bibliografía. Seguidamente, presente una página con la lista de tablas, figuras y anexos. Finalmente, incluya las tablas, figuras y anexos en tablas separadas, debidamente identificadas.
- Escriba los nombres científicos de géneros, especies y subespecies en cursiva (itálica). Proceda de la misma forma con los términos en latín (p. e. *sensu, et al.*). No subraye ninguna otra palabra o título. No utilice notas al pie de página.
- En cuanto a las abreviaturas y sistema métrico decimal, utilice las normas del Sistema Internacional de Unidades (SI) recordando que siempre se debe dejar un espacio libre entre el valor numérico y la unidad de medida (p. e. 16 km, 23 ºC). Para medidas relativas como m/seg., use m.seg-1.
- Escriba los números del uno al diez siempre con letras, excepto cuando preceden a una unidad de medida (p. e. 9 cm) o si se utilizan como marcadores (p. e. parcela 2, muestra 7).
- No utilice punto para separar los millares, millones, etc. Utilice la coma para separar en la cifra la parte entera de la decimal (p. e. 3,1416). Enumere las horas del día de 0:00 a 24:00.
- Exprese los años con todas las cifras sin demarcadores de miles (p. e. 1996-1998). En español los nombres de los meses y días (enero, julio, sábado, lunes) siempre se escriben con la primera letra minúscula, no así en inglés.
- Los puntos cardinales (norte, sur, este y oeste) siempre deben ser escritos en minúscula, a excepción de sus abreviaturas N, S, E, O (en inglés W), etc. La indicación correcta de coordenadas geográficas es como sigue: 02º37´53´´N-56º28´53´´O. La altitud geográfica se citará como se expresa a continuación: 1180 m s.n.m. (en inglés 1180 m a.s.l).
- Las abreviaturas se explican únicamente la primera vez que son usadas.
- Al citar las referencias en el texto mencione los apellidos de los autores en caso de que sean uno o dos, y el apellido del primero seguido por *et al.* cuando sean tres o más. Si menciona varias referencias, éstas deben ser ordenadas cronológicamente y separadas por comas (p. e. Rojas 1978, Bailey *et al.* 1983, Sephton 2001, 2001).
- Resumen: incluya un resumen de máximo 200 palabras para cualquier idioma.
- PALABRAS CLAVE: máximo seis palabras clave, preferiblemente diferentes a las contenidas en el título.

#### **Agradecimientos**

Opcional. Párrafo sencillo y conciso entre el texto y la bibliografía. Evite títulos como Dr., Lic., TSU, etc.

#### **Figuras, tablas y anexos**

Refiera las figuras (gráficas, diagramas, ilustraciones y fotografías) sin abreviación (p. e. Figura 3) al igual que las tablas (p. e. Tabla 1). Gráficos (p. e. CPUE anuales) y figuras (histogramas de tallas), preferiblemente en blanco y negro, con tipo y tamaño de letra uniforme. Deben ser nítidas y de buena calidad, evitando complejidades innecesarias (por ejemplo, tridimensionalidad en gráficos de barras); cuando sea posible use solo colores sólidos en lugar de tramas. Las letras, números o símbolos de las figuras deben ser de un tamaño adecuado de manera que sean claramente legibles una vez reducidas. Para el caso de las figuras digitales es necesario que estas sean guardadas como formato tiff con una resolución de 300 dpi. Es oportuno que indique en qué parte del texto desea insertarla.

Lo mismo aplica para las tablas y anexos, los cuales deben ser simples en su estructura (marcos) y estar unificados. Presente las tablas en archivo aparte (Excel), identificadas con su respectivo número. Haga las llamadas a pie de página de tabla con letras ubicadas como superíndice. Evite tablas grandes sobrecargadas de información y líneas divisorias o presentadas en forma compleja. Es oportuno que indique en qué parte del texto desea insertar tablas y anexos.

#### **Bibliografía**

Contiene únicamente la lista de las referencias citadas en el texto. Ordénelas alfabéticamente por autores y cronológicamente para un mismo autor. Si hay varias referencias de un mismo autor(es) en el mismo año, añada las letras a, b, c, etc. No abrevie los nombres de las revistas. Presente las referencias en el formato anexo, incluyendo el uso de espacios, comas, puntos, mayúsculas, etc.

#### Artículo en revistas

Agosti, D., C. R. Brandao y S. Diniz. 1999. The new world species of the subfamily Leptanilloidinae (Hymenoptera: Formicidae). *Systematic Entomology* 24: 14-20.

#### Libros, tesis <sup>e</sup> informes técnicos

*Libros:* Gutiérrez, F. P. 2010. Los recursos hidrobiológicos y pesqueros en Colombia. Instituto de Investigación de Recursos Biológicos Alexander von Humboldt. Bogotá, D. C. 118 pp.

*Tesis:* Cipamocha, C. A. 2002. Caracterización de especies y evaluación trófica de la subienda de peces en el raudal Chorro de Córdoba, bajo río Caquetá, Amazonas, Colombia. Trabajo de grado. Universidad Nacional de Colombia, Facultad de Ciencias, Departamento de Biología. Bogotá D. C. 160 pp.

*Informes técnicos:* Andrade, G. I. 2010. Gestión del conocimiento para la gestión de la biodiversidad: bases conceptuales y propuesta programática para la reingeniería del Instituto Humboldt. Informe Técnico. Instituto de Investigación de Recursos Biológicos Alexander von Humboldt. Bogotá D. C., 80 pp.

*Capítulo en libro o en informe:* Fernández, F., E. E. Palacio y W. P. MacKay. 1996. Introducción al estudio de las hormigas (Hymenoptera: Formicidae) de Colombia. Pp: 349-412. *En:* Amat, G. D., G. Andrade y F. Fernández (Eds.). Insectos de Colombia. Estudios Escogidos. Academia Colombiana de Ciencias Exactas, Físicas y Naturales y Centro Editorial Javeriano, Bogotá.

*Resumen en congreso, simposio, talleres:* Señaris, J. C. 2001. Distribución geográfica y utilización del hábitat de las ranas de cristal (Anura; Centrolenidae) en Venezuela. *En:* Programa y Libro de Resúmenes del IV Congreso Venezolano de Ecología. Mérida, Venezuela, p. 124.

#### Páginas Web

No serán incluidas en la bibliografía, sino que se señalarán claramente en el texto al momento de mencionarlas.

# *[Guidelines for authors](http://humboldt.org.co/images/pdf/02_%20Guia%20para%20Autores_Biota-Colombiana(1).pdf)*

(*[www.humboldt.org.co/biota](http://humboldt.org.co/bibliotecaypublicaciones/biota)*)

#### *Manuscript preparation*

Submitting a manuscript implies the explicit statement by the author(s) that the paper has not been published before nor accepted for publication in another journal or other means of scientific diffusion. Contributions are entire responsibility of the author and not the Alexander von Humboldt Institute for Research on Biological Resources, or the journal and their editors.

Papers can be written in Spanish, English or Portuguese and it is recommended not exceeding 40 pages (with paragraphs spaced at 1,5) including tables, figures and Annex. For special cases, the editor could consider publishing more extensive papers, monographs or symposium conclusions. New species descriptions for science, new geographic records and regional biodiversity lists are of particular interest for this journal.

Any word-processor program may be used for the text (Word is recommended). taxonomic list or any other type of table, should be prepared in spreadsheet aplication (Excel is recommended). To submit a manuscript must be accompanied by a cover letter which clearly indicates:

- 1. Full names, mailing addresses and e-mail addresses of all authors. (Please note that email addresses are essential to direct communication).
- 2. The complete title of the article.
- 3. Names, sizes, and types of files provide.
- 4. A list of the names and addresses of at least three (3) reviewers who are qualified to evaluate the manuscript.

#### *Evaluation*

Submitted manuscript will have a peer review evaluation. Resulting in any of the following: a) *accepted* (in this case we assume that no change, omission or addition to the article is required and it will be published as presented.); b) *conditional acceptance* (the article is accepted and recommended to be published but it needs to be corrected as indicated by the reviewer); and c) *rejected* (when the reviewer considers that the contents and/or form of the paper are not in accordance with requirements of publication standards of *Biota Colombiana*).

#### *Text*

- The manuscript specifications should be the following: standard letter size paper, with 2.5 cm margins on all sides, 1.5-spaced and left-aligned (including title and bibliography).
- All text pages (with the exception of the title page) should be numbered. Pages should be numbered in the lower right corner.
- Use Times New Roman or Arial font, size 12, for all texts. Use size 10 text in tables. Avoid the use of bold or underlining. 40 pages maximum, including tables, figures and annex. For tables

use size 10 Times New Roman or Arial Font (the one used earlier).

- The manuscripts must be completed with the following order: title, abstract and key words, then in Spanish Título, Resumen y Palabras claves. Introduction, Materials and Methods, Results, Discussion, conclusions (optional), acknowledgements (optional) and bibliography. Following include a page with the Table, Figure and Annex list. Finally tables, figures and annex should be presented and clearly identified in separate tables.
- Scientific names of genera, species and subspecies should be written in italic. The same goes for Latin technical terms (i.e sensu, *et al*.). Avoid the use of underlining any word or title. Do not use footnotes.
- As for abbreviations and the metric system, use the standards of the International System of Units (SI) remembering that there should always be a space between the numeric value and the measure unit (e.g., 16 km, 23 ºC). For relative measures such as m/sec, use m.sec<sup>-1</sup>.
- Write out numbers between one to ten in letters except when it precedes a measure unit (e.g., 9 cm) or if it is used as a marker (e.g., lot 9, sample 7).
- Do not use a point to seperate thousands, millions, etc. Use a comma to separate the whole part of the decimal (e.g., 3,1416). Numerate the hours of the from 0:00 to 24:00. Express years with all numbers and without marking thousands (e.g., 1996- 1998). In Spanish, the names of the months and days (enero, julio, sábado, lunes) are always written with the first letter as a lower case, but it is not this way in English.
- The cardinal points (north, south, east, and west) should always be written in lower case, with the excpetino of abbreviations N, S, E, O (in English NW), etc. The correct indication of geographic coordinates is as follows: 02º37´53´´N-56º28´53´´O. The geographic altitude should be cited as follows: 1180 m a.s.l.
- Abbreviations are explained only the first time they are used.
- When quoting references in the text mentioned author´s last names when they are one or two, and et al. after the last name of the first author when there are three or more. If you mention many references, they should be in chronological order and separated by commas (e.g., Rojas 1978, Bailey *et al.* 1983, Sephton 2001, 2001).
- Abstract: include an abstract of 200 words maximum, in Spanish, Portuguese or English.
- Key words: six key words maximum, complementary to the title.

#### *Figures, Tables and Annex*

- Figures (graphics, diagrams, illustrations and photographs) without abbreviation (e.g. Figure 3) the same as tables (e.g., Table 1). Graphics and figures should be in black and white, with uniform font type and size. They should be sharp and of good quality, avoiding unnecessary complexities (e.g., three dimensions graphics). When possible use solid color instead of other schemes. The words, numbers or symbols of figures should be of an adequate size so they are readable once reduced. Digital figures must be sent at 300 dpi and in .tiff format. Please indicate in which part of the text you would like to include it.
- The same applies to tables and annexes, which should be simple in structure (frames) and be unified. Present tables in a separate file (Excel), identified with their respective number. Make calls to table footnotes with superscript letters above. Avoid large tables of information overload and fault lines or presented in a complex way. It is appropriate to indicate where in the text to insert tables and annexes.

#### *Bibliography*

References in bibliography contains only the list of references cited in the text. Sort them alphabetically by authors and chronologically by the same author. If there are several references by the same author(s) in the same year, add letters a, b, c, etc. Do not abbreviate journal names. Present references in the attached format, including the use of spaces, commas, periodss, capital letters, etc.

#### Journal article

Agosti, D., C. R. Brandao y S. Diniz. 1999. The new world species of the subfamily Leptanilloidinae (Hymenoptera: Formicidae). *Systematic Entomology* 24: 14-20.

Book, thesis, technical reviews

*Book:* Gutiérrez, F. P. 2010. Los recursos hidrobiológicos y pesqueros en Colombia. Instituto de Investigación de Recursos Biológicos Alexander von Humboldt. Bogotá, D. C., 118 pp.

*Thesis:* Cipamocha, C. A. 2002. Caracterización de especies y evaluación trófica de la subienda de peces en el raudal Chorro de Córdoba, bajo río Caquetá, Amazonas, Colombia. Trabajo de grado. Universidad Nacional de Colombia, Facultad de Ciencias, Departamento de Biología. Bogotá D. C., 160 pp.

*Technical reviews:* Andrade, G. I. 2010. Gestión del conocimiento para la gestión de la biodiversidad: bases conceptuales y propuesta programática para la reingeniería del Instituto Humboldt. Informe Técnico. Instituto de Investigación de Recursos Biológicos Alexander von Humboldt. Bogotá D. C., 80 pp.

*Book chapter or in review:* Fernández F., E. E. Palacio y W. P. MacKay. 1996. Introducción al estudio de las hormigas (Hymenoptera: Formicidae) de Colombia. Pp: 349-412. *En:* Amat, G. D., G. Andrade y F. Fernández (Eds.). Insectos de Colombia. Estudios Escogidos. Academia Colombiana de Ciencias Exactas, Físicas y Naturales & Centro Editorial Javeriano, Bogotá.

*Symposium abstract:* Señaris, J. C. 2001. Distribución geográfica y utilización del hábitat de las ranas de cristal (Anura; Centrolenidae) en Venezuela. *En:* Programa y Libro de Resúmenes del IV Congreso Venezolano de Ecología. Mérida, Venezuela, p. 124.

#### WEB PAGES

Not be included in the literature, but clearly identified in the text at the time of mention.

# Biota Colombiana Vol. 15 · Número 1 · 2014

Una publicación del /*A publication of:* Instituto de Investigación de Recursos Biológicos Alexander von Humboldt En asocio con /*In collaboration with:* Instituto de Ciencias Naturales de la Universidad Nacional de Colombia Instituto de Investigaciones Marinas y Costeras - Invemar Missouri Botanical Garden

# **TABLA DE CONTENIDO /** *TABLE OF CONTENTS*

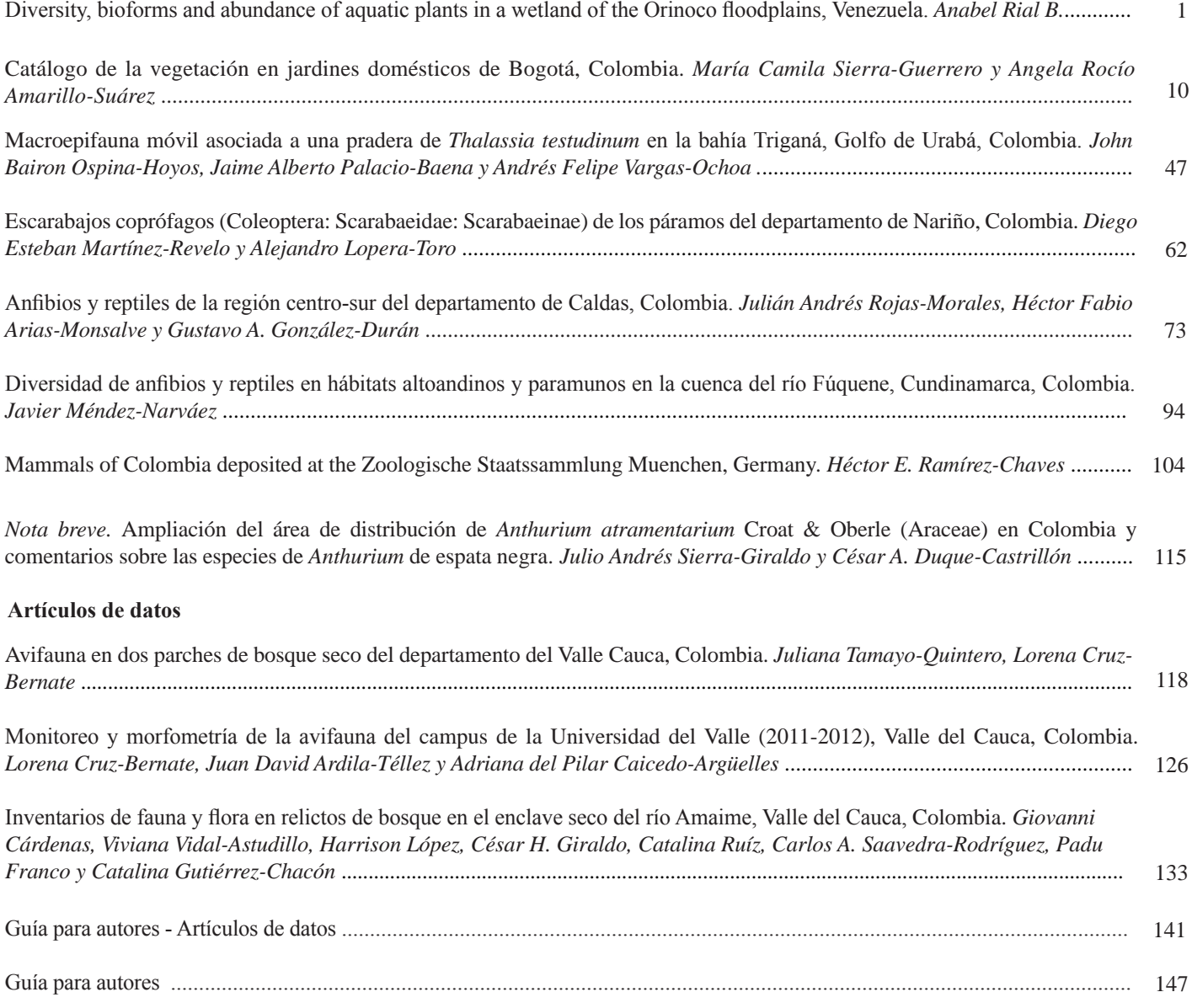